# **Anleitung zum Vordruck "Einnahmenüberschussrechnung – Anlage EÜR" (Gewinnermittlung nach § 4 Abs. 3 EStG)**

### **Die Anleitung soll Ihnen das Ausfüllen der Anlage EÜR erleichtern.**

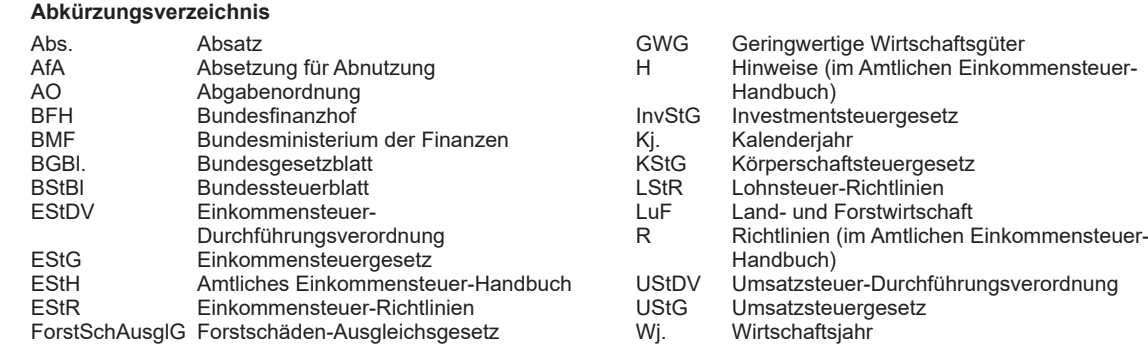

#### **Einleitung**

Die Anlage EÜR mit ihren Anlagen ist nach § 60 Abs. 4 EStDV elektronisch an die Finanzverwaltung zu übermitteln. Für die elektronische authentifizierte Übermittlung benötigen Sie ein Zertifikat. Dieses erhalten Sie im Anschluss an Ihre Registrierung auf der Internetseite www.elster.de. Bitte beachten Sie, dass der Registrierungsvorgang bis zu zwei Wochen dauern kann. Programme zur elektronischen Übermittlung finden Sie unter https://www.elster.de/elsterweb/ softwareprodukt. Die Abgabe der Anlage EÜR in Papierform ist nur noch in Härtefällen zulässig. Für jeden Betrieb ist eine separate Einnahmenüberschussrechnung zu übermitteln/ abzugeben.

Bitte füllen Sie Zeilen/Felder, von denen Sie nicht betroffen sind, nicht aus (auch nicht mit dem Wert 0,00).

**Nur bei Gesellschaften/Gemeinschaften:**

**Für jeden betroffenen Beteiligten sind die Ermittlungen der Sonderbetriebseinnahmen und -ausgaben sowie die Ergänzungsrechnungen zusätzlich zur für die Gesamthand der Gesellschaft/Gemeinschaft elektronisch authentifiziert übermittelten Anlage EÜR mit den Anlagen ER, SE und AVSE zu übermitteln. Einzelheiten können Sie der Anleitung zu den Anlagen ER, SE und AVSE entnehmen.**

Der Vordruck ist nicht zu verwenden, sofern lediglich Betriebsausgaben festgestellt werden (z. B. bei Kostenträgergemeinschaften).

Die Abgabepflicht gilt des Weiteren für **Körperschaften**  (§ 31 KStG), die nicht zur Buchführung verpflichtet sind. Steuerbegünstigte Körperschaften i. S. d. § 5 Abs. 1 Nr. 9 KStG unterliegen mit ihren Zweckbetrieben i. S. d. §§ 65

#### **Allgemeine Angaben (Zeilen 1 bis 10)**

Tragen Sie die **Steuernummer**, unter der der Betrieb geführt wird, die **Art des Betriebs** bzw. der Tätigkeit (Schwerpunkt) sowie die Rechtsform des Betriebs (z. B. Einzelgewerbebis 68 AO nicht der Übermittlungspflicht. Sie haben den Vordruck nur dann zu übermitteln, wenn die Einnahmen einschließlich der Umsatzsteuer aus steuerpflichtigen wirtschaftlichen Geschäftsbetrieben die Besteuerungsgrenze von insgesamt 45.000 € im Jahr übersteigen. Einzutragen sind die Daten des einheitlichen steuerpflichtigen wirtschaftlichen Geschäftsbetriebs (§ 64 Abs. 2 AO). Die Wahlmöglichkeiten des § 64 Abs. 5 AO (Ansatz des Gewinns mit dem branchenüblichen Reingewinn bei der Verwertung unentgeltlich erworbenen Altmaterials) und des § 64 Abs. 6 AO (Gewinnpauschalierung bei bestimmten wirtschaftlichen Geschäftsbetrieben, die eng mit der steuerbegünstigten Tätigkeit oder einem Zweckbetrieb verbunden sind) bleiben unberührt. Bei Gewinnpauschalierung nach § 64 Abs. 5 oder 6 AO sind die Betriebseinnahmen in voller Höhe zu erfassen. Die Differenz zum pauschal ermittelten Gewinn ist in Zeile 23 einzutragen.

Sofern die Verpflichtung zur Erstellung einer Hilfs- und Nebenrechnung nach § 3 Betriebsstättengewinnaufteilungsverordnung besteht, ist diese spätestens mit der Steuererklärung zu erstellen.

#### **Datenschutz-Hinweis:**

Informationen über die Verarbeitung personenbezogener Daten in der Steuerverwaltung und über Ihre Rechte nach der Datenschutz-Grundverordnung sowie über Ihre Ansprechpartner in Datenschutzfragen entnehmen Sie bitte dem allgemeinen Informationsschreiben der Finanzverwaltung. Dieses Informationsschreiben finden Sie unter www.finanzamt.de (unter der Rubrik "Datenschutz") oder erhalten Sie bei Ihrem Finanzamt.

treibende(r) oder Angehörige(r) der freien Berufe) in die entsprechenden Felder ein.

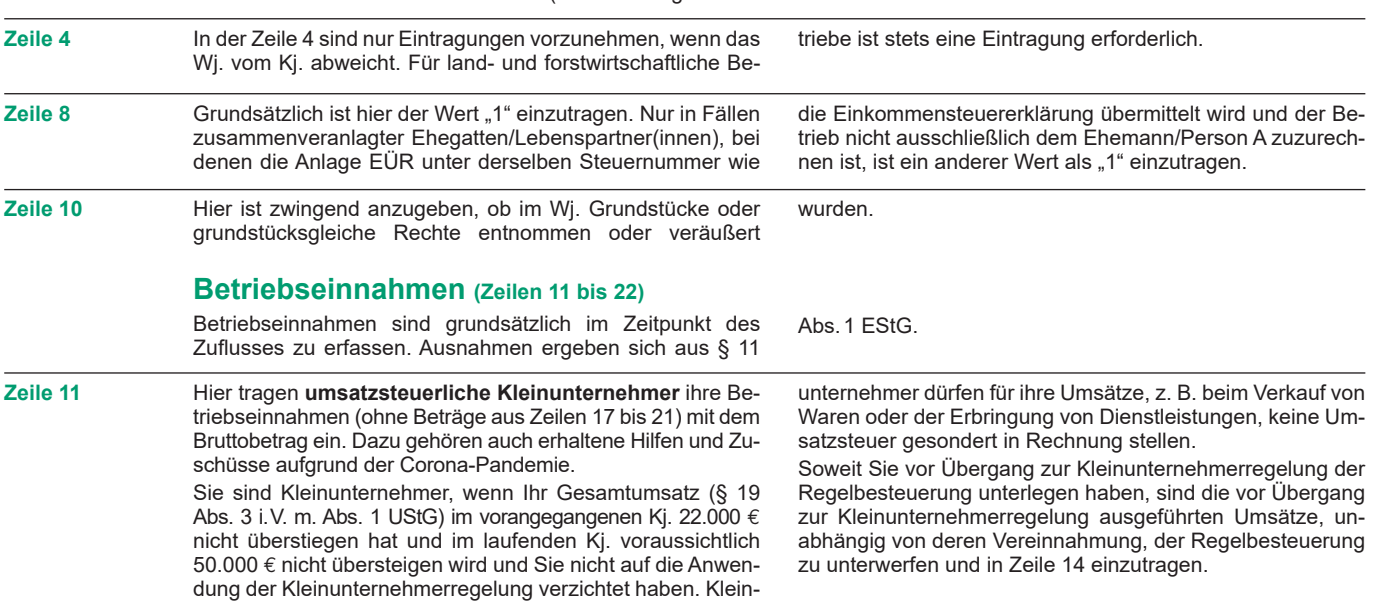

**Zeile 12** Hier sind nicht steuerbare Umsätze und Umsätze nach § 19 Abs. 3 Satz 1 Nr. 1 und 2 UStG nachrichtlich zu erfassen. Dazu gehören auch erhaltene Hilfen und Zuschüsse aufgrund der Corona-Pandemie.

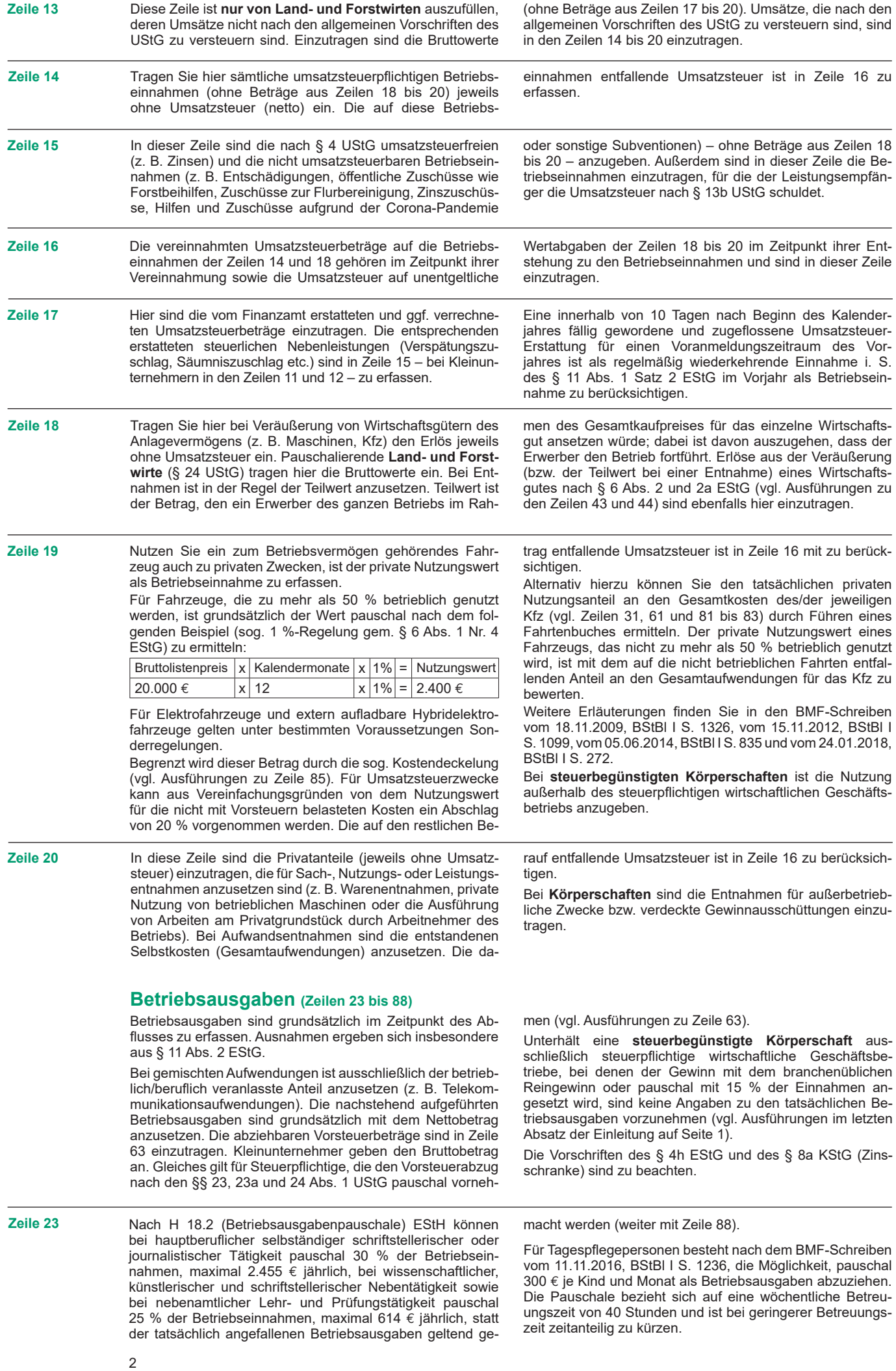

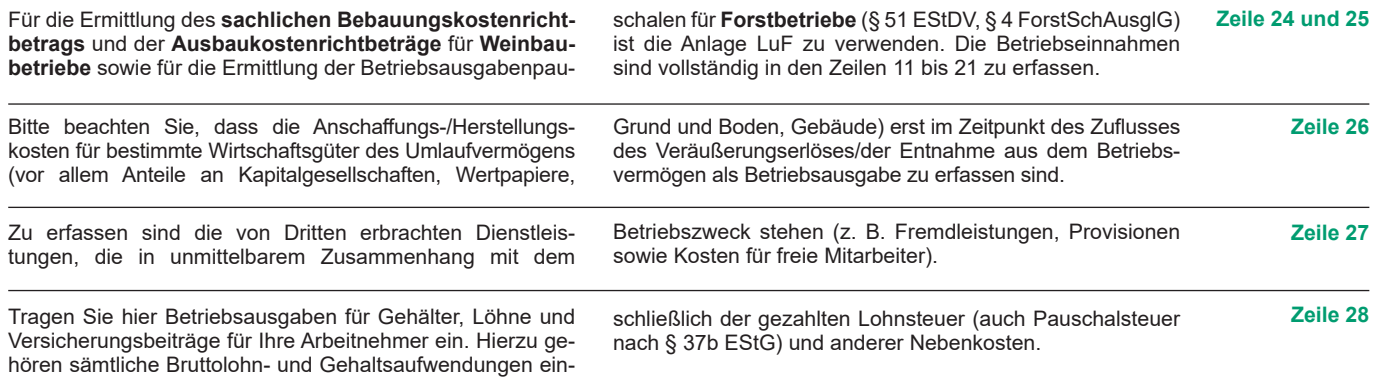

## **Absetzung für Abnutzung (Zeilen 29 bis 45)**

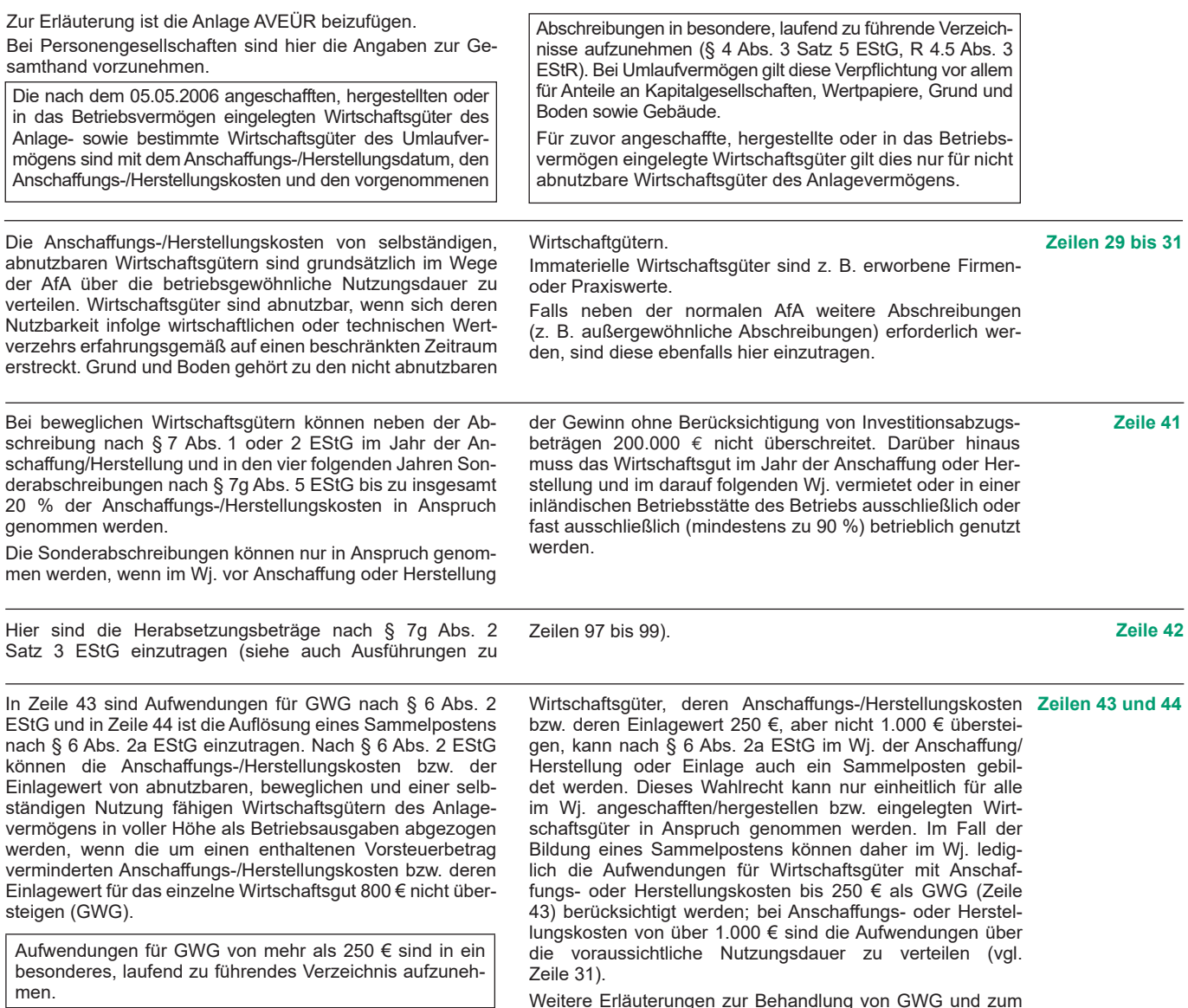

In der Anlage AVEÜR erfolgt keine Eintragung der GWG. Für abnutzbare, bewegliche und selbständig nutzungsfähige Weitere Erläuterungen zur Behandlung von GWG und zum Sammelposten sowie dessen jährlicher Auflösung mit einem Fünftel finden Sie in dem BMF-Schreiben vom 30.09.2010, BStBl I S. 755 sowie in R 6.13 EStR.

**Zeile 45** Scheiden Wirtschaftsgüter z. B. aufgrund Verkauf, Entnahme oder Verschrottung bei Zerstörung aus dem Betriebsvermögen aus, so ist hier der Restbuchwert als Betriebsausgabe zu berücksichtigen. Das gilt nicht für Wirtschaftsgüter des Sammelpostens. Der Restbuchwert ergibt sich regelmäßig aus den Anschaffungs-/Herstellungskosten bzw. dem

Einlagewert, ggf. vermindert um die bis zum Zeitpunkt des Ausscheidens berücksichtigten AfA-Beträge und Sonderabschreibungen. Für nicht abnutzbare Wirtschaftsgüter des Anlagevermögens ist der Zeitpunkt der Vereinnahmung des Veräußerungserlöses maßgebend.

#### **Raumkosten und sonstige Grundstücksaufwendungen (Zeilen 46 bis 48)**

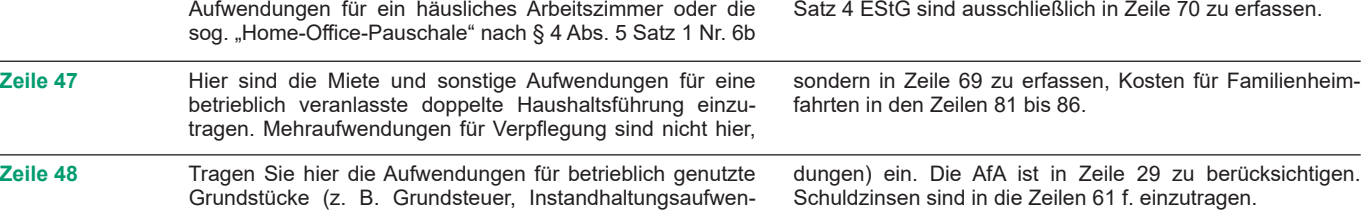

#### **Sonstige unbeschränkt abziehbare Betriebsausgaben (Zeilen 49 bis 66)**

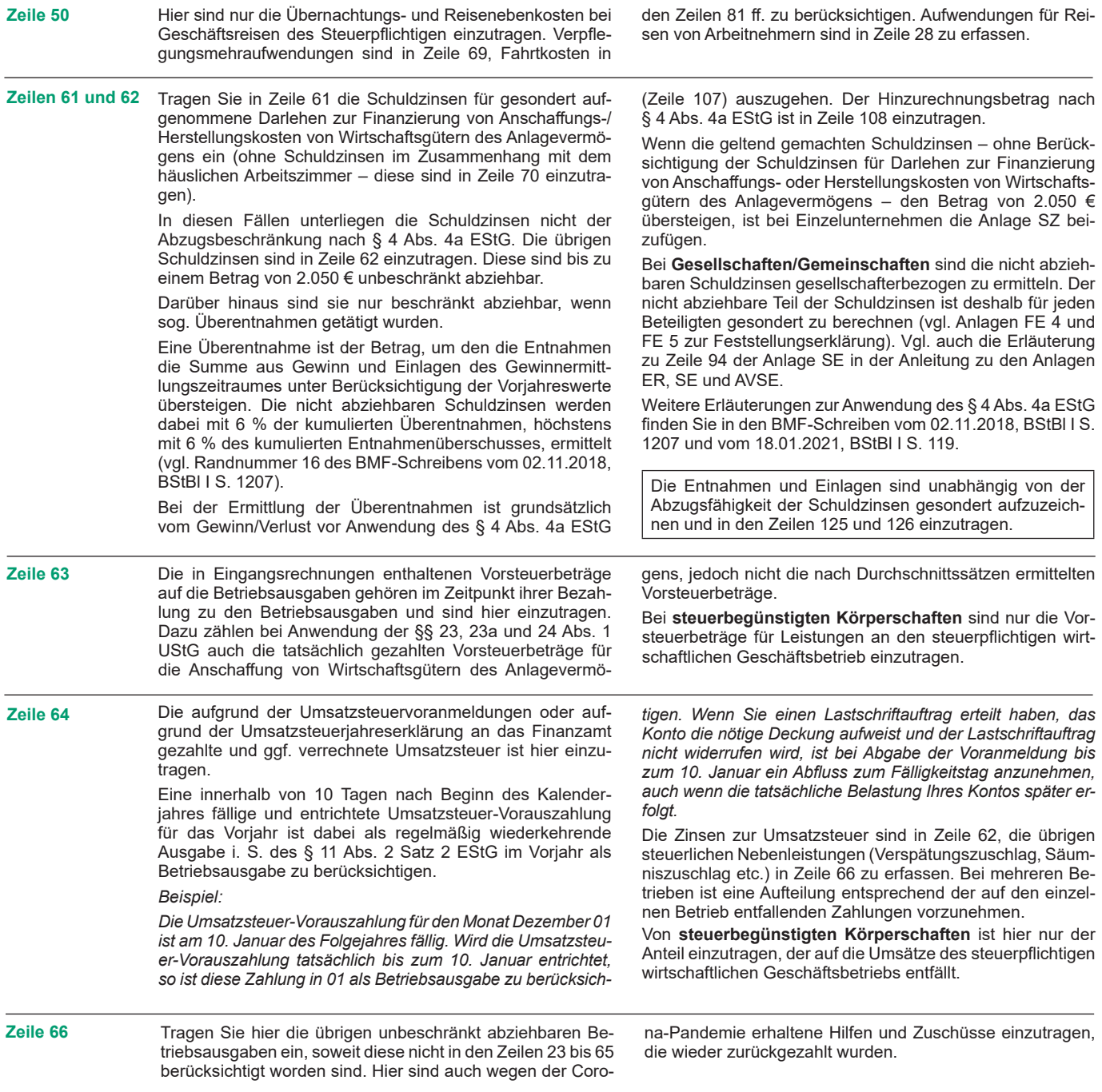

# **Beschränkt abziehbare Betriebsausgaben (Zeilen 67 bis 71)**

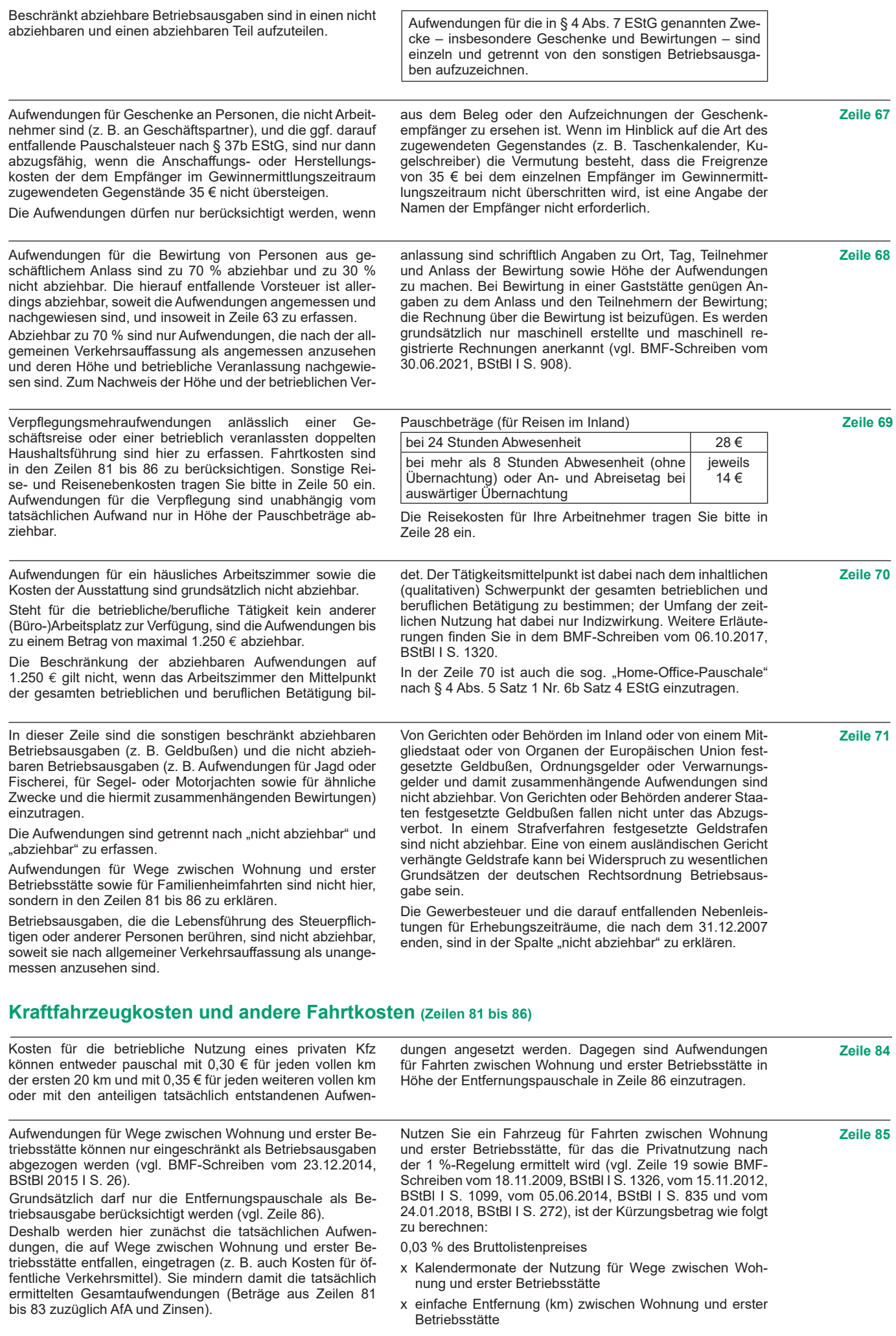

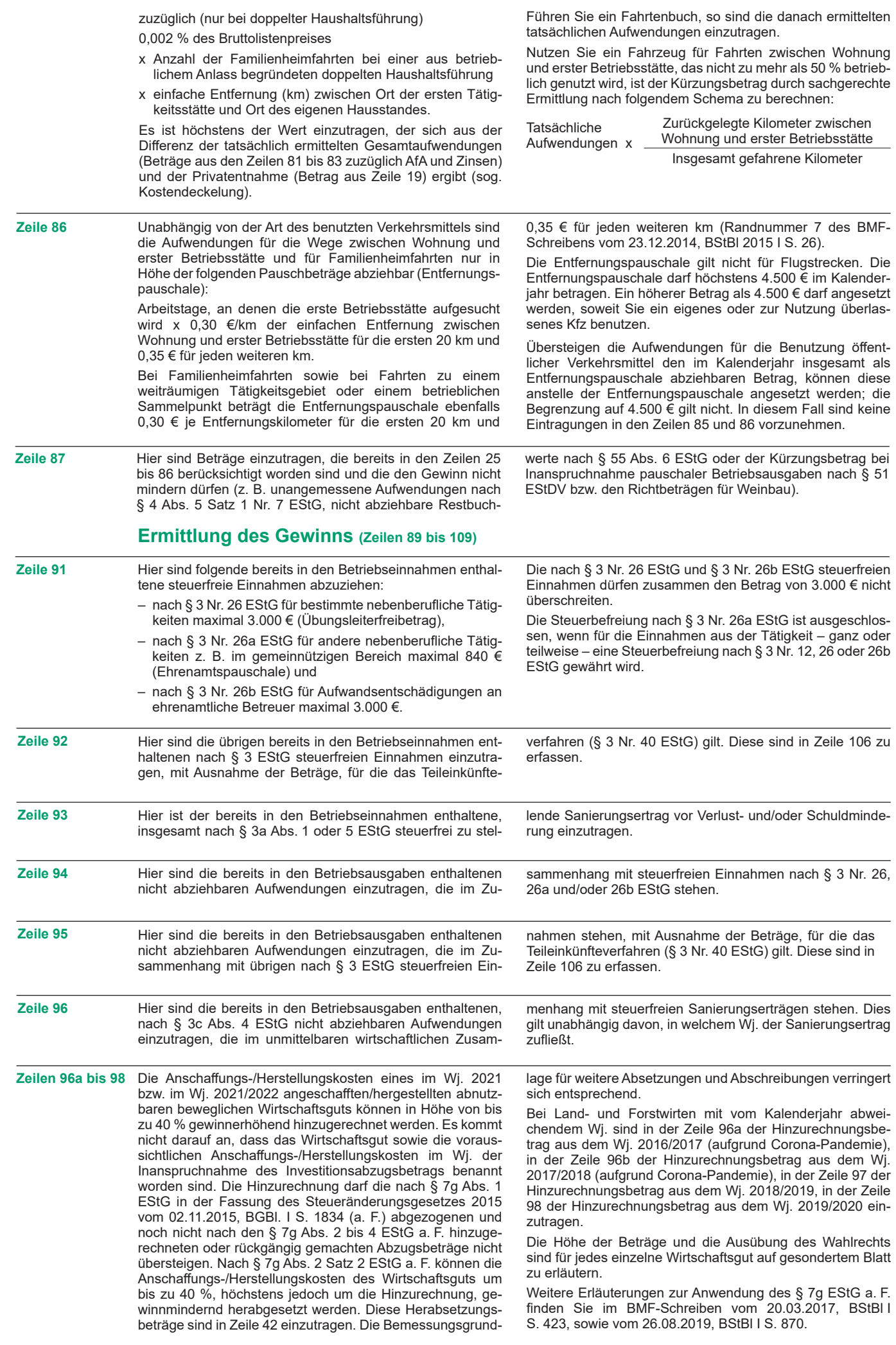

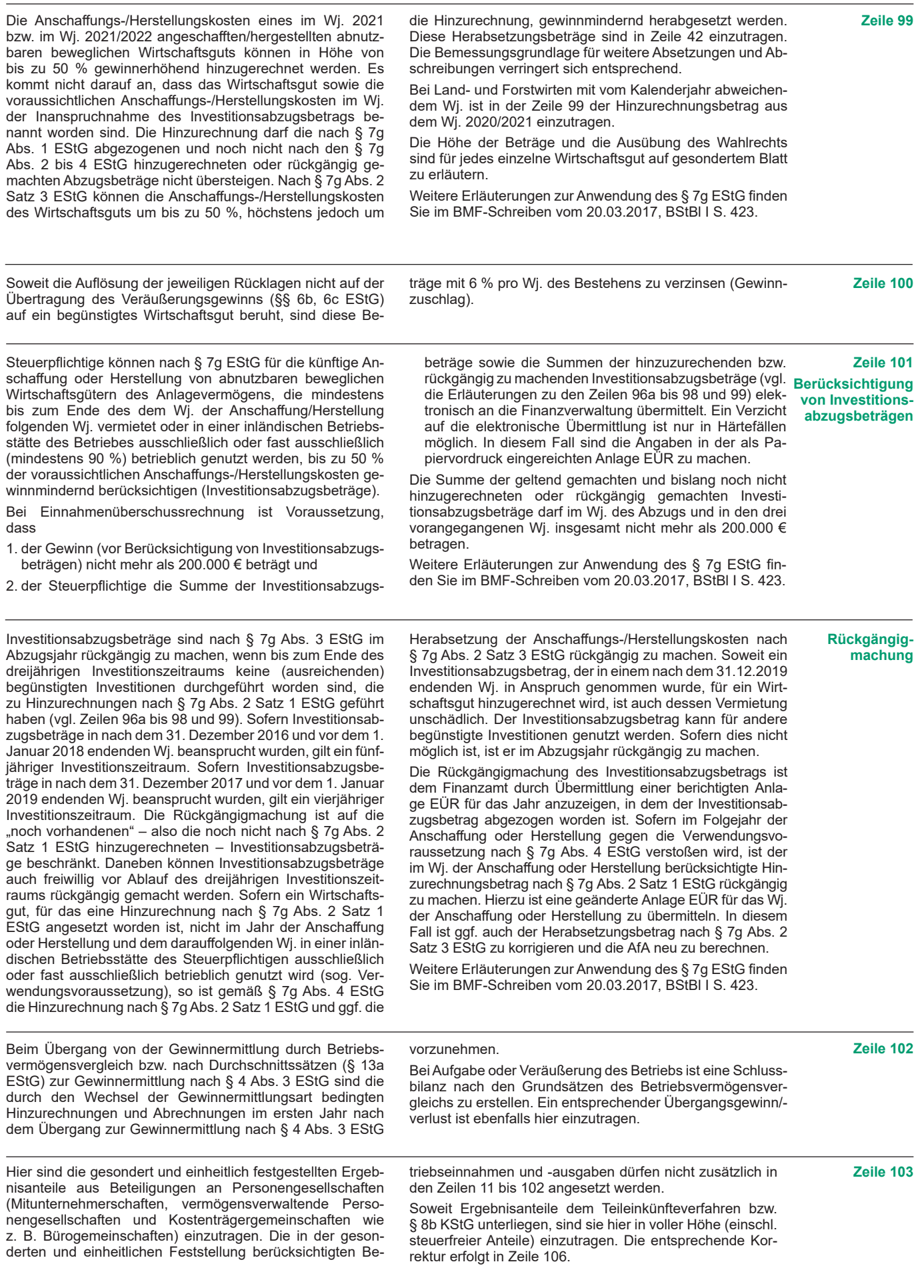

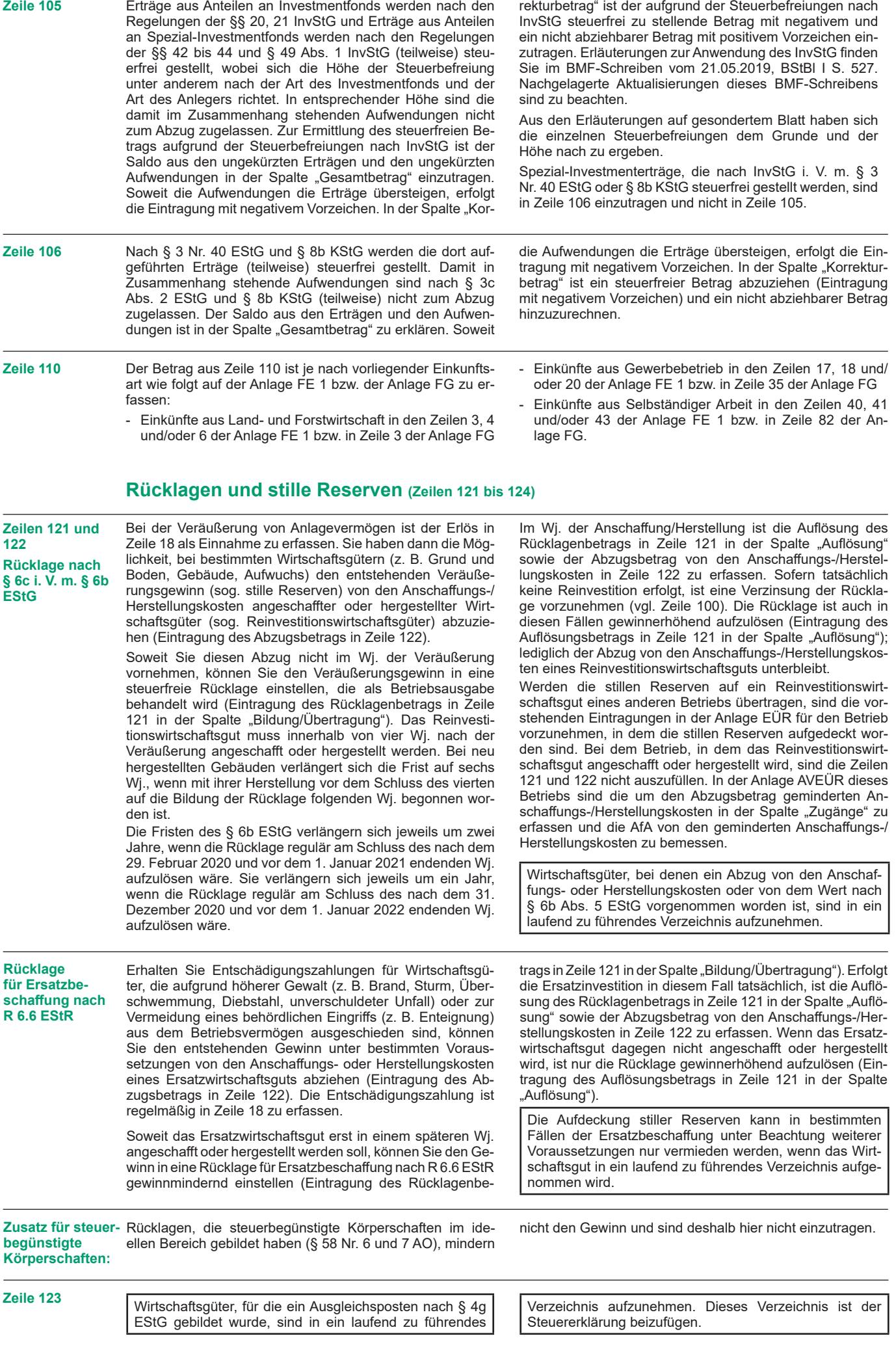

#### **Entnahmen und Einlagen (Zeilen 125 und 126)**

Hier sind die Entnahmen und Einlagen einzutragen, die nach § 4 Abs. 4a EStG gesondert aufzuzeichnen sind. Entnahmen und Einlagen sind unabhängig vom Vorliegen von Schuldzinsen einzutragen. Dazu zählen nicht nur die durch die private Nutzung betrieblicher Wirtschaftsgüter oder Leistungen entstandenen Entnahmen, sondern auch die Geldentnahmen und -einlagen (z. B. privat veranlasste Geldabhebung vom betrieblichen Bankkonto oder Auszahlung aus der Kasse). Sofern kein gesondertes betriebliches Konto besteht, stellen sämtliche Betriebseinnahmen auch Entnahmen und sämtliche Betriebsausgaben auch Einlagen dar. Entnahmen und Einlagen, die nicht in Geld bestehen, sind grundsätzlich mit dem Teilwert – ggf. zuzüglich Umsatzsteuer – anzusetzen (vgl. Ausführungen zu Zeile 18).

## **Erläuterungen zur Anlage AVEÜR (Anlageverzeichnis)**

Die Anlage AVEÜR ist Bestandteil der Einnahmenüberschussrechnung und mit der Anlage EÜR an das Finanzamt zu übermitteln. Die im amtlich vorgeschriebenen Datensatz mögliche Einzelbezeichnung der Wirtschaftsgüter je Gruppe (z. B. fünf einzelne Kraftfahrzeuge in der Gruppe "Kraftfahrzeuge") ist hingegen freiwillig.

In der Spalte "Anschaffungs-/Herstellungskosten/Einlagewert" sind die historischen Anschaffungs-/Herstellungskosten bzw. Einlagewerte der zu Beginn des Gewinnermittlungszeitraums vorhandenen Wirtschaftsgüter – ggf. vermindert um übertragene Rücklagen, Zuschüsse oder Herabsetzungsbeträge nach § 7g Abs. 2 EStG – einzutragen. Nachträgliche Veränderungen der Anschaffungs-/Herstellungskosten bzw. Einlagewerte (insbesondere durch nachträgliche Anschaffungskosten und nachträgliche Anschaffungspreisminderungen), die bereits in vorangegangenen Wj. eingetreten sind, sind zu berücksichtigen.

In der Spalte "Zugänge" sind die im laufenden Wj. angeschafften/hergestellten/eingelegten Wirtschaftsgüter mit den Anschaffungs-/Herstellungskosten oder dem Einlagewert

> Eintragung in der Spalte "Buchwert zu Beginn des Gewinnermittlungszeitraums"

zzgl. Eintragung in der Spalte "Zugänge"

abzgl. Eintragung in der Spalte "Sonderabschreibung nach § 7b EStG und nach § 7g Abs. 5 und 6 EStG"

- abzgl. Eintragung in der Spalte "AfA/Auflösungsbetrag"
- abzgl. Eintragung in der Spalte "Abgänge"
- = Eintragung in der Spalte "Buchwert am Ende des Gewinnermittlungszeitraums"

– ggf. vermindert um übertragene Rücklagen, Zuschüsse oder Herabsetzungsbeträge nach § 7g Abs. 2 EStG – einzutragen. Soweit für ein in einem vorangegangenen Wj. angeschafftes/hergestelltes/eingelegtes Wirtschaftsgut im laufenden Jahr nachträgliche Anschaffungs- oder Herstellungskosten anfallen, sind diese ebenfalls in der Spalte "Zugänge" zu erfassen. Nachträgliche Minderungen der Anschaffungs- und Herstellungskosten im laufenden Wj. sind als negativer Zugangsbetrag einzutragen. Die Minderung durch einen Zuschuss ist als negativer Zugangsbetrag im Wj. der Bewilligung und nicht im Wj. der Vereinnahmung zu berücksichtigen.

In der Spalte "Abgänge" sind die fortgeführten Anschaffungs-/ Herstellungskosten/Einlagewerte der im laufenden Wj. aus dem Betriebsvermögen ausgeschiedenen Wirtschaftsgüter einzutragen. Abgänge sind erst in dem Wj. zu erfassen, in dem sie sich als Betriebsausgabe auswirken (vgl. Ausführungen zu Zeile 26 bzw. 45 der Anlage EÜR).

Die in der Spalte "Buchwert am Ende des Gewinnermittlungszeitraums" vorzunehmende Eintragung wird wie folgt berechnet:

Dieser Wert ist in die Spalte "Buchwert zu Beginn des Gewinnermittlungszeitraums" der Anlage AVEÜR für das nachfolgende Wj. zu übertragen.

#### **Erläuterungen zur Anlage SZ (Ermittlung der nicht abziehbaren Schuldzinsen für Einzelunternehmen)**

Zur Ermittlung der nicht abziehbaren Schuldzinsen nach § 4 Abs. 4a EStG vgl. auch die Ausführungen zu den Zeilen 61 und 62 der Anlage EÜR. Die Angaben in der Anlage SZ sind bei Einzelunternehmen zu übermitteln, wenn die geltend gemachten Schuldzinsen, ohne Berücksichtigung der Schuldzinsen für Darlehen zur Finanzierung von Anschaffungs- oder Herstellungskosten von Wirtschaftsgütern des Anlagevermögens, den Betrag von 2.050 € übersteigen. Die Eintragungen in den Zeilen 4 bis 10 dienen der Ermittlung des maßgeblichen Gewinns für Zwecke des § 4 Abs. 4a EStG (vgl. Randnummer 8 des BMF-Schreibens vom 02.11.2018, BStBl I S. 1207, unter Berücksichtigung des BMF-Schreibens vom 18.01.2021, BStBl I S. 119). Es sind steuerfreie Gewinne hinzuzurechnen, die in der An- ogen im Rahmen des § 4 Abs. 4a EStG ist weder als Einlage **Zeile 6** lage EÜR nicht enthalten sind. Die Übertragung von Rücklagen nach § 6c i.V.m. § 6b EStG von einem Betriebsvermögen in ein anderes Betriebsvermögen desselben Steuerpflichtibeim abgebenden Betriebsvermögen noch als Entnahme beim aufnehmenden Betriebsvermögen zu behandeln. Sofern ausnahmsweise in anderen Zeilen als der Zeile 62 der halten sind, sind diese hier einzutragen. Korrekturen der in **Zeile 26** Anlage EÜR weitere abziehbare übrige Schuldzinsen (ohne Schuldzinsen zur Finanzierung des Anlagevermögens, vgl. Ausführungen zu Zeilen 61 und 62 der Anlage EÜR) ent-Zeile 62 der Anlage EÜR eingetragenen Schuldzinsen auf Grund von steuerlichen Abzugsbeschränkungen (z. B. Teilabzugsverbot) sind ebenfalls hier vorzunehmen. Bei der Berücksichtigung von Ergebnisanteilen aus Kosten- **Zeile 8** trägergemeinschaften sowie Gewinn- oder Verlustanteilen aus Beteiligungen an vermögensverwaltenden Personengesellschaften ist zu beachten, dass der Wert aus Zeile 103 der Anlage EÜR mit Ausnahme der Gewinn- oder Verlustanteile aus Mitunternehmerschaften zu übernehmen ist.

## **Erläuterungen zur Anlage LuF**

Die Angaben in der Anlage LuF sind zu übermitteln, wenn bei Weinbaubetrieben Richtbeträge für Betriebsausgaben oder erstmalig die tatsächlichen Betriebsausgaben geltend gemacht werden oder bei forstwirtschaftlichen Holznutzungen pauschale Betriebsausgaben (§ 51 EStDV, § 4 ForstSch-AusglG) berücksichtigt werden sollen.

Soweit Betriebsausgaben mit den Richtbeträgen oder mit dem pauschalierten Betriebsausgabenabzug abgegolten sind, sind diese abgegoltenen Betriebsausgaben entweder

nicht in der Anlage EÜR zu erklären oder, soweit sie in den Zeilen 26 bis 86 enthalten sind, als Kürzungsbetrag in der Zeile 87 der Anlage EÜR zu erfassen. Aufwendungen, die nur teilweise mit den pauschalierten Ansätzen in Zusammenhang stehen (z. B. Abschreibungen für Maschinen, die sowohl der Holznutzung als auch dem Ackerbau dienen), sind in den Zeilen 26 bis 86 der Anlage EÜR in voller Höhe zu erklären und der Kürzungsbetrag ist in der Zeile 87 der Anlage EÜR zu erfassen.

#### **Weinbau – Richtbeträge für Betriebsausgaben (Zeilen 5 bis 12)**

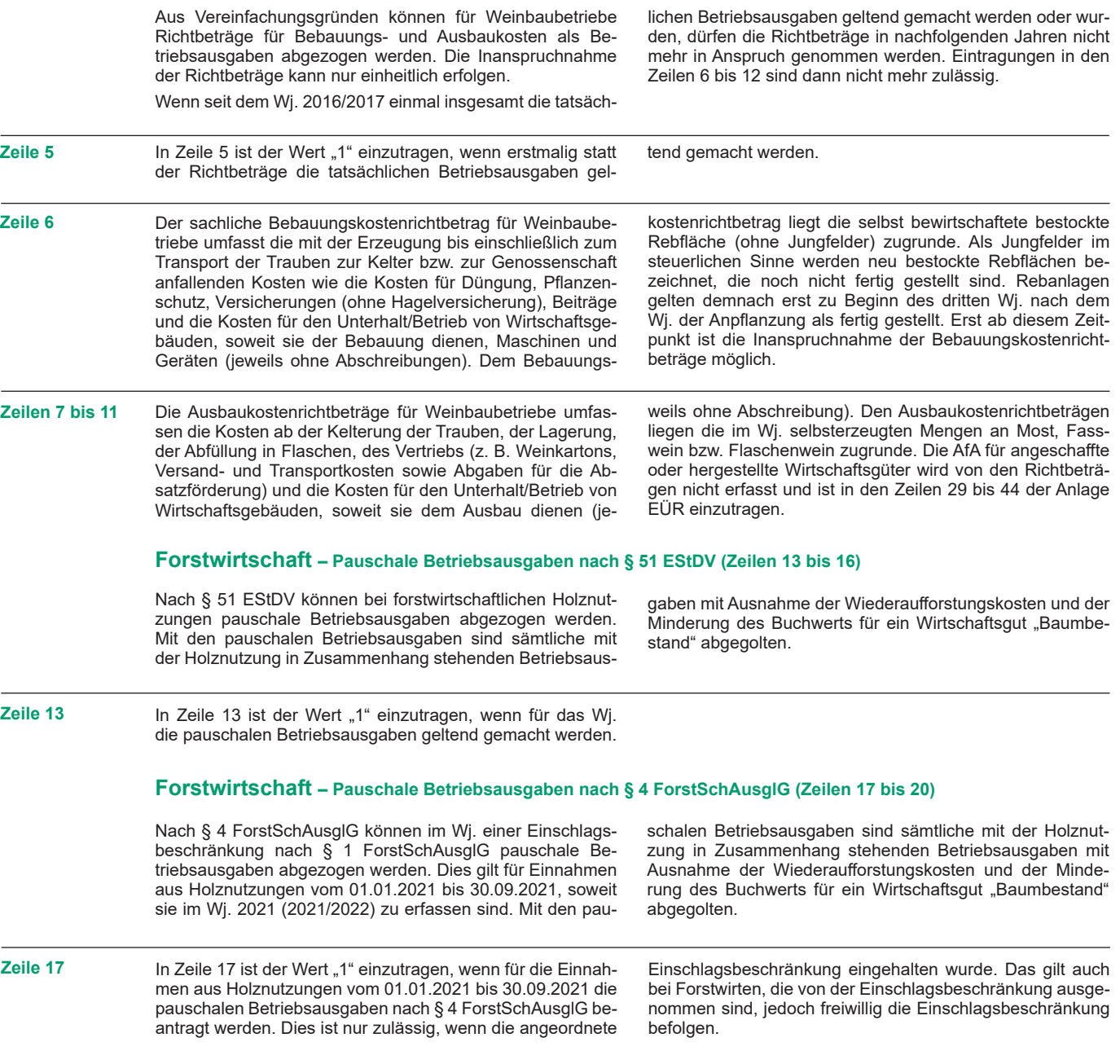